## **udev — система управления устройствами**

udev — система управления устройствами ядра Linux, являющийся преемником devfs, hotplug и HAL.

Его основная задача — обслуживание файлов устройств (device nodes) в папке/dev и обработка всех действий, выполняемых в пространстве пользователя при добавлении/отключении внешних устройств,

## **Настройка**

Папки с правилами:

- /etc/udev/rules.d
- /lib/udev/rules.d

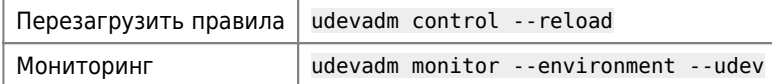

## **update-usbids**

Команда update-usbids выполняет обновление БД устройств.

Файл БД: /var/lib/usbutils/usb.ids

## **Ссылки**

<https://ru.wikipedia.org/wiki/Udev>

<https://wiki.debian.org/ru/udev>

[udev](https://wiki.archlinux.org/index.php/Udev_%28Русский%29wiki.archlinux.org:)

<https://wiki.archlinux.org/index.php/udev>

[Управление устройствами с помощью udev](http://tux-the-penguin.blogspot.ru/2010/02/udev.html)

**<https://sysadminmosaic.ru/udev/udev>**

**2019-02-16 22:24**

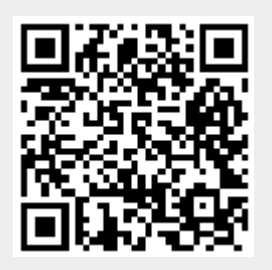